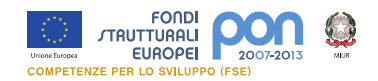

# **Dagli oggetti ai materiali**

ICT e didattica della tecnologia per la scuola primaria

# **Autore: Anna Scarpulla**

#### **Introduzione**

Dopo una serie di attività di esplorazione sensoriale finalizzata alla descrizione dei materiali, e alla scoperta della relazione materiale-oggetto-uso, gli alunni di una classe III sono stati guidati:

- nell'elaborazione di mappe concettuali, costruite con il software Cmaptools, a partire dalle informazioni ricercate e trovate nei testi e nel web;
- nella realizzazione di un contenuto didattico interattivo utilizzando il software freeware Reader 2D;
- nella creazione di uno storytelling sul riciclaggio dei diversi materiali, mediante il software Photostory.

**Cmaptools** è un'applicazione, di ispirazione costruttivista, pensata per la creazione di mappe concettuali. Il programma presenta un'interfaccia molto semplice e permette un alto grado di personalizzazione grafica dei nodi e delle relazioni che li collegano. Le ultime versioni del software consentono di integrare nelle mappe file di diverso formato e collegamenti ipertestuali, rendendole altamente funzionali e di immediata lettura.

Il software **Reader 2D** nasce per guidare alla lettura di opere d'arte, fotografie e immagini pubblicitarie ma l'attività proposta dimostrerà come esso, offrendo la possibilità di creare schede di approfondimento e inserire collegamenti, si presti bene alla sistematizzazione delle conoscenze anche in altre discipline, in un'ottica trasversale.

**Photostory**, molto facile da usare, permette la costruzione di semplici forme di storytelling, basate sulla successione di immagini fisse e in movimento accompagnate da audio e sonoro.

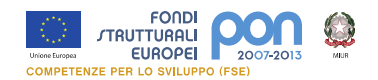

# **Descrizione della situazione di partenza**

# Descrizione del contesto

A settembre di quest'anno nel territorio in cui insiste la scuola è partita una campagna di sensibilizzazione alla raccolta differenziata.

L'amministrazione comunale ha fornito alla scuola contenitori e sacchetti in cui mettere i rifiuti.

Il fatto ha incuriosito molto i bambini di una classe III che hanno chiesto spiegazioni sulla presenza dei nuovi oggetti a scuola.

Alla curiosità si è aggiunta anche l'emozione quando in classe si sono presentati il sindaco e alcuni membri della giunta e del consiglio comunale.

Questi, insieme ad alcuni giovani volontari, hanno intrattenuto gli alunni con argomenti relativi all'importanza della raccolta differenziata e del riciclaggio dei rifiuti per la salvaguardia ambientale.

Inoltre hanno distribuito a tutti i bambini l'eco-calendario con l'indicazione della tipologia dei rifiuti da ritirare in ogni giorno della settimana.

# Definizione del problema

Affinché gli alunni potessero consapevolmente contribuire alla raccolta differenziata dei rifiuti, era necessario che sapessero distinguere i materiali di cui sono fatti gli oggetti e riconoscere le forme di riciclaggio.

Si ponevano diversi problemi:

- approfondire i concetti di oggetto e di materiale
- guidare gli alunni alla scoperta della relazione tra oggetto-uso-materiale;
- far conoscere loro la fine che fanno i rifiuti differenziati
- attuare un'efficace mediazione didattica.

Se l'intervento delle autorità aveva stimolato i bambini alla riflessione sul rispetto dell'ambiente, occorreva impostare un percorso finalizzato alla costruzione di conoscenze a partire dalle quali gli alunni potessero maturare atteggiamenti di cittadinanza attiva.

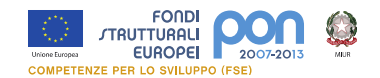

#### **Narrazione del caso**

Accertato il problema, l'insegnante di classe ha progettato un percorso didatticoeducativo volto:

- alla osservazione degli oggetti e individuazione del loro uso;
- alla scoperta dei materiali e delle loro caratteristiche;
- alla conoscenza dei processi di riciclaggio dei diversi materiali.

Nell'ottica di rendere significativo l'apprendimento, si sono predisposte situazioni dove gli alunni potessero apprendere in assetto laboratoriale e costruire insieme conoscenza.

Si è molto puntato sull'osservazione diretta, sulla manipolazione di oggetti, sulla verifica delle caratteristiche dei materiali tramite esperimenti.

Dopo la fase di scoperta, l'insegnante ha coinvolto gli alunni nell'attività di studio delle proprietà dei materiali e nell'elaborazione di una mappa interattiva che permettesse agli alunni di riorganizzare quanto appreso.

A chiudere il percorso è stato lo studio dei procedimenti di riciclaggio di alcuni dei materiali osservati nelle fasi precedenti.

Da un assetto di aula-laboratorio di fisica si è passati ad un setting tecnologico che ha visto lavorare gli alunni nel laboratorio di informatica.

#### Fase 1

L'insegnante ha portato in aula tanti oggetti composti da diversi materiali.

Ha invitato gli alunni a **toccare i diversi oggetti**, a individuare i materiali di cui erano fatti e ad indicarne caratteristiche rilevabili con i 5 sensi.

Attraverso opportuni esperimenti, gli alunni sono stati guidati **nell'osservazione di alcune proprietà dei materiali**: galleggiamento, modellabilità, flessibilità, piegabilità, elasticità, conducibilità termica, combustibilità.

Gli esiti degli esperimenti sono stati registrati in una tabella.

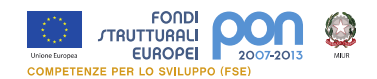

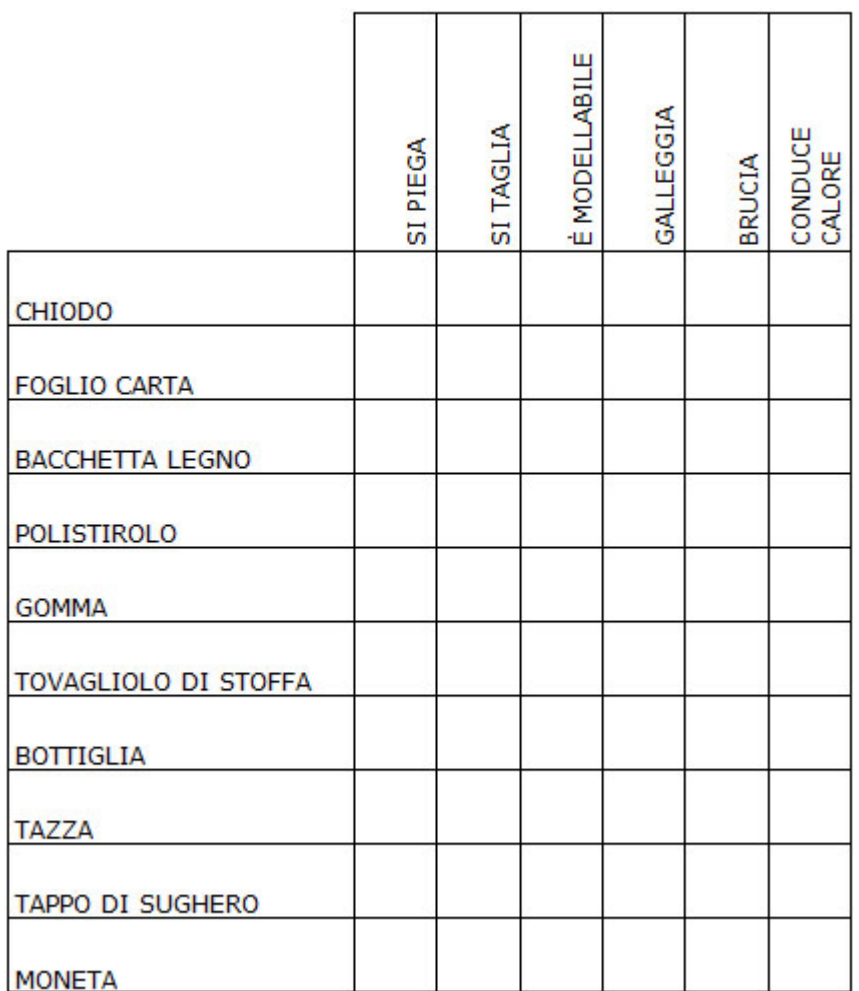

In un secondo momento, l'insegnante ha **stimolato gli alunni con domande-guida**: "Come si chiama questo oggetto?" "Per cosa si usa?" "Come è fatto?". Nella conversazione l'insegnante ha cercato sempre di far riflettere i bambini sulla relazione oggetto-uso-materiale e di portarli alla conclusione che l'impiego di un materiale per la realizzazione di un oggetto dipende da quanto le proprietà del materiale stesso siano adatte all'uso cui è destinato l'oggetto. "Perché una pentola è fatta di acciaio e non di carta?" "Perché un quaderno è fatto di carta e non di legno?"

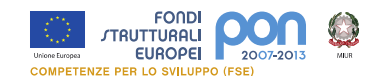

# Fase 2

Nel **laboratorio di informatica** gli alunni hanno approfondito lo **studio dei diversi materiali**, avvalendosi delle risorse precedentemente predisposte dall'insegnante. Prima dell'avvio dell'attività si è proceduto ad installare in tutti i pc del laboratorio di informatica il software per la creazione di mappe concettuale Cmaptools. Inoltre in una sottocartella della cartella "Preferiti" del browser sono stati raccolti gli indirizzi di siti utili per l'attività di approfondimento (vedi sitografia). Utilizzando il **Cmaptools**, l'insegnante ha predisposto uno schema di mappa concettuale e ha chiesto agli alunni di completarlo con le informazioni raccolte dai siti indicati in "Preferiti" e da alcuni testi cartacei.

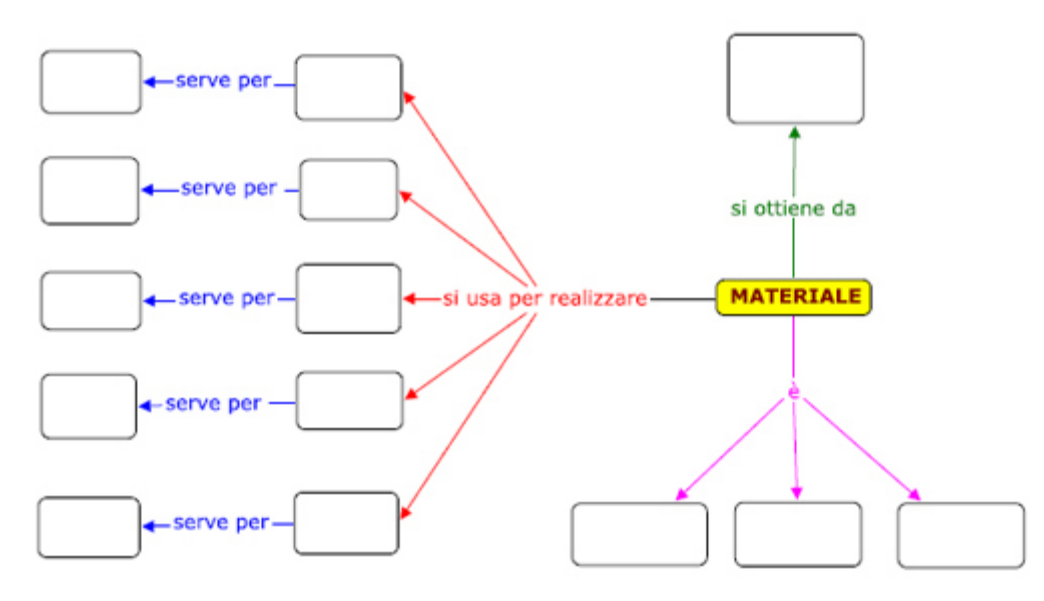

Poiché la mappa richiedeva anche l'inserimento di file multimediali, l'insegnante ha mostrato le procedure di:

- salvataggio di immagini dal web nella finestra VISTE del software;
- inserimento di immagini come oggetto nella mappa;
- inserimento di link a video.

Gli alunni sono stati suddivisi in gruppi da tre e ad ognuno di essi è stato affidato il compito di approfondire lo studio di un materiale (legno, carta, tessuto, vetro, metallo, ceramica, plastica). Vedi:

- 1. Mappa carta
- 2. Mappa ceramica
- 3. Mappa legno

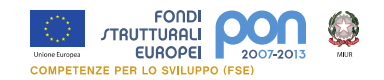

- 4. Mappa metallo
- 5. Mappa plastica
- 6. Mappa tessuto
- 7. Mappa vetro

Alla fine dell'attività, avvalendosi di un **videoproiettore** e di uno **schermo**, ogni gruppo ha illustrato il proprio lavoro a tutta la classe. Le mappe sono state esportate come pagine web.

# Fase 3

In questa fase gli alunni sono stati coinvolti nella progettazione e realizzazione di una **mappa interattiva**.

L'insegnante ha chiesto di portare il file di una foto scattata alla cucina di casa, raccomandando di fotografare, soprattutto, la tavola apparecchiata.

Nel laboratorio di informatica i bambini hanno salvato la foto dentro nella sottocartella "Viewer/sys" all'interno della cartella "reader 2d" In modalità autore (makeIt), gli alunni hanno inserito i punti caldi in corrispondenza dei diversi oggetti e completato le schede descrittive, indicando uso e materiale degli oggetti. In queste sono stati inseriti anche i link alle mappe realizzate nella fase precedente.

# Vedi CDD Mappa interattiva

http://forum.indire.it/repository\_cms/working/export/attachments/5843/no\_fla/Mapp a\_interattiva.7z

(dal link è possibile scaricare un file compresso contenente i file della mappa interattiva. Una volta scaricato il file principale, decomprimerlo e lanciare il file index6.swf)

#### Fase 4

In un primo momento l'insegnante ha avviato la discussione in classe con alcune domande-stimolo, ad esempio:

- perché è importante differenziare i rifiuti?
- che fine fanno i rifiuti differenziati?

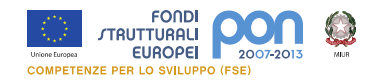

Utilizzando il pc collegato al videoproiettore, l'insegnante ha mostrato alla classe alcuni video su youtube (vedi sitografia) relativi al riciclaggio degli oggetti di vetro, delle lattine, degli oggetti in legno, della carta, delle bottiglie di plastica. La visione dei video è stata più volte interrotta e integrata da spiegazioni e da approfondimenti.

Al fine di verificare l'acquisizione delle conoscenze, l'insegnante ha proposto agli alunni la realizzazione di un racconto multimediale sul riciclaggio, da creare con il Photostory.

Il software è stato illustrato ai bambini e installato nei diversi pc del laboratorio. Successivamente la classe è stata suddivisa in cinque gruppi.

Ad ogni gruppo è stato consegnato uno schema per la costruzione di uno storyboard e una cartella con immagini salvate precedentemente dall'insegnante dal web (screenshot dai video, immagini da google immagini).

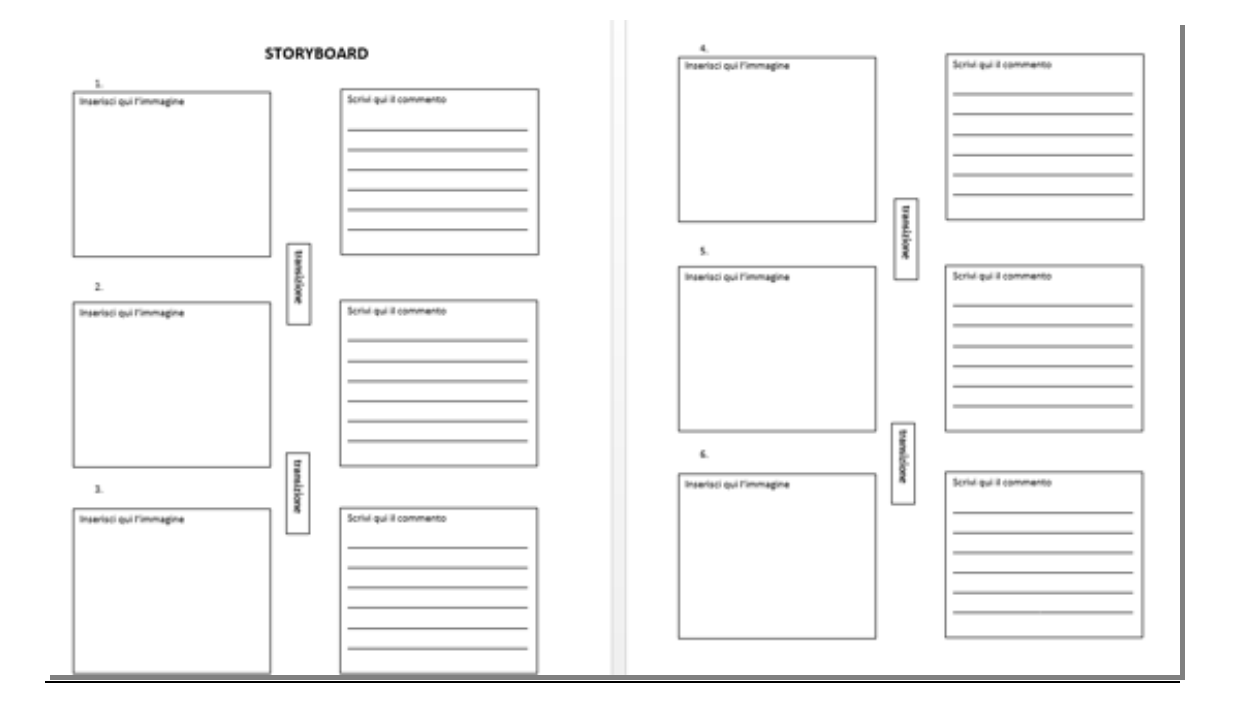

#### **Schema dello storyboard**

Gli alunni sono stati invitati

- 1. a progettare il video inserendo immagini e commento nello schema storyboard
- 2. a realizzare il video utilizzando Photostory.

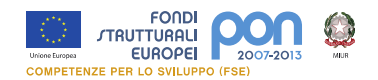

Sulla base degli storyboard costruiti, i gruppi hanno realizzato un video sul riciclaggio del vetro, delle lattine, del legno, della carta, della plastica.

#### Vedi schema storyboard carta -

http://repository.indire.it/repository/working/export/5843/docs/schema%20storyboar d%20carta.docx Vedi video riciclaggio carta

*http://repository.indire.it/repository/working/export/5843/fase4.html# (ultimo link della pagina)*

# **Osservazioni conclusive**

Grazie all'attività svolta gli alunni hanno approfondito le conoscenze relative ai materiali e alla relazione oggetto-uso-materiale.

Hanno, inoltre, interiorizzato l'importanza della differenziazione dei rifiuti finalizzata al riciclaggio e al rispetto ambientale.

I software utilizzati si sono rivelati un ottimo mezzo per rendere gli alunni protagonisti del proprio processo di apprendimento, nella misura in cui essi hanno contribuito a far sperimentare nuove e stimolanti modalità di costruzione e riorganizzazione del sapere.

Il lavoro in piccolo gruppo ha favorito l'instaurazione di rapporti di tutoring e una modalità di lavoro di tipo collaborativo.

# **Proposta di attività**

# Domande e spunti per la riflessione

- Esprimi una valutazione sintetica sull'attività appena descritta (utilizza l'allegato scheda valutazione caso)
- In che misura ritieni proponibile nella tua classe un'esperienza come quella illustrata?
- Progetta un'attività che preveda l'uso del software Cmaptool per la creazione di mappe concettuali, del software Reader 2D per la produzione di un CDD, del sw Photo–story per la realizzazione di un racconto multimediale; racconta gli esiti della tua eventuale sperimentazione in classe

Pagina8

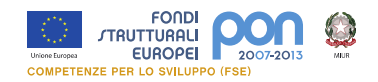

# **Tutoriali**

- 1. Tutorial Cmaptools http://www.2wmaps.com/GuidaCmapTools/
- 2. Tutorial Reader 2D http://www.slideshare.net/mapik/tutorial-reader2d http://www.youtube.com/watch?v=JJ4gkZi3wQ4 http://www.youtube.com/watch?v=wfxk8bQHRNs&feature=related
- 3. Tutorial photo-story http://www.scribd.com/doc/31034199/Istruzioni-per-l-uso-di-Photo-Story-3

# **Bibliografia e sitografia**

#### **Cmaptools**

- http://cmap.ihmc.us/
- http://www.2wmaps.com/GuidaCmapTools/

#### **Reader 2D**

- http://www.exelearning.it/creare-learning-object/realizza-contenuti-didatticiinterattivi/guida-a-reader2d.html
- https://skydrive.live.com/?cid=b7489e7ae5c1d40d&id=B7489E7AE5C1D40D% 21187

#### **Photo–story**

http://microsoft-photo-story.softonic.it/

# Per lo studio e il riciclaggio dei materiali

LEGNO

http://it.wikipedia.org/wiki/Legno http://www.youtube.com/watch?v=VxqRuAyj6GM&feature=related http://www.youtube.com/watch?v=JI8M-tuzfJc&feature=related

**VETRO** 

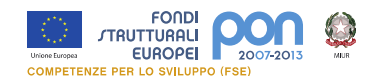

http://it.wikipedia.org/wiki/Vetro http://www.youtube.com/watch?v=7Jkcgw5DnsE&feature=related http://www.youtube.com/watch?v=gcFZxp1cUso&feature=related

PLASTICA http://it.wikipedia.org/wiki/Materie\_plastiche http://www.youtube.com/watch?v=WvWTdMF1hjM

**TESSUTO** 

http://it.wikipedia.org/wiki/Cotone\_(tessuto) http://www.youtube.com/watch?v=88JpBE-Pzjc&feature=fvwrel http://www.youtube.com/watch?v=EzEbLov6Fy0&feature=fvwrel http://www.youtube.com/watch?v=7sWI3Uq\_pBg&feature=BFa&list=PL4A0BEDEB19F 68F5C&lf=plpp\_video

**CERAMICA** http://it.wikipedia.org/wiki/Ceramica http://www.youtube.com/watch?v=9mlnaDlRFLo

**CARTA** http://it.wikipedia.org/wiki/Carta http://www.youtube.com/watch?v=u6pUox\_XH2g&feature=related http://www.youtube.com/watch?feature=endscreen&v=M7Y6kgS9N2M&NR=1 http://www.youtube.com/watch?v=DsmAcDaKS98&feature=related

 $MFTA/1O$ http://it.wikipedia.org/wiki/Acciaio http://www.youtube.com/watch?v=m7QiEc2MZO4&feature=related http://www.youtube.com/watch?v=TggkUVjFr5c&feature=related